# **Pilot Tracking**

Permission is granted to copy, distribute and/or modify this document under the terms of the GNU Free Documentation License, Version 1.3 or any later version published by the Free Software Foundation; with no Invariant Sections, no Front-Cover Texts, and no Back-Cover Texts. A copy of the license is attached entitled "GNU Free Documentation License".

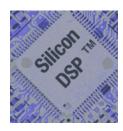

### Silicon DSP Corporation

© 2007 Silicon DSP Corporation, All Rights Reserved

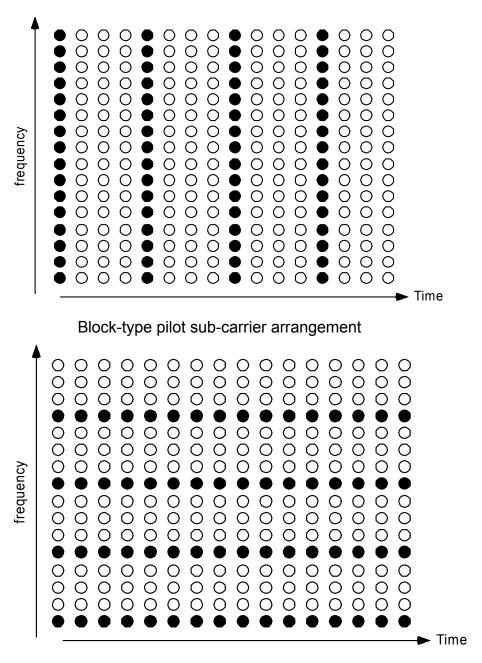

Comb-type pilot sub-carrier arrangement

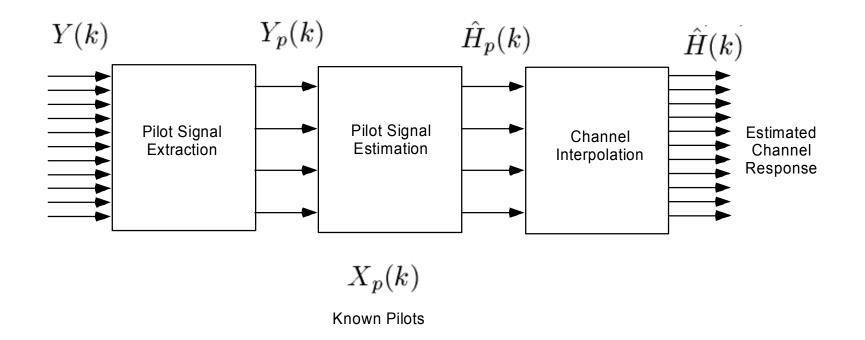

Meng-Han Hsieh; Che-Ho Wei, **Channel estimation for OFDM systems based on comb-type pilot arrangement in frequency selective fading channels**, *IEEE Transactions on Consumer Electronics* Volume 44, Issue 1, Date: Feb 1998, Pages: 217 - 225

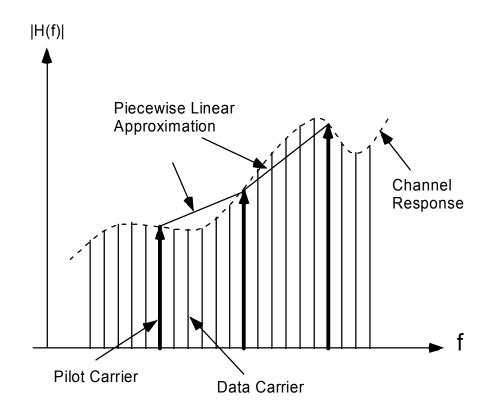

Rinne, J.; Renfors, M.,"Pilot spacing in orthogonal frequency division multiplexing systems on practical channels,"*IEEE Transactions on Consumer Electronics*, Volume 42, Issue 4, Date: Nov 1996, Pages: 959 - 962

#### L: Maximum length of channel in samples

$$Y_{k,m} = H_{k,m} X_{k,m} + V_{k,m} \quad k = 0, 1, \cdots, N-1$$

$$R_{k,m} = H_{k,m} + \frac{S_{k,m}}{|X_{k,m}|} \quad k = 0, 1, \cdots, N-1$$

$$S_{k,m} = \frac{V_{k,m}}{e^{\angle X_{k,m}}} \quad k = 0, 1, \cdots, N-1$$

$$\mathbf{h}_{\mathbf{m}} = (h_{0,m}, \cdots, h_{L-1,m})^T$$

Set of L pilot tones.  $k_l, k_2, \cdots, k_L$ 

$$\mathbf{H}^{(pt)} = (H_{k_1}, \cdots, H_{k_L})^T$$

Lemma 1: In the absence of noise, any L of the N available tones can be used for training to recover the channel h exactly.

$$\mathbf{H}^{(pt)} = \frac{1}{\sqrt{N}} \begin{bmatrix} 1 & W_N^{k_1} & \dots & W_N^{k_1(L-1)} \\ 1 & W_N^{k_2} & \dots & W_N^{k_2(L-1)} \\ \dots & \dots & \dots & \dots \\ 1 & W_N^{k_L} & \dots & W_N^{k_L(L-1)} \end{bmatrix} \mathbf{h}$$

Theorem 1: When the noise is AWGN, then the MMSE estimate of **h** occurs when the set of L pilot tones is one of the sets  $(i, i + \frac{N}{L}, \dots, i + \frac{(L-1)N}{L}), i = 0, 1, \dots, \frac{N}{L} - 1$ .

Negi, R.; Cioffi, J.,"Pilot tone selection for channel estimation in a mobile OFDM system", *IEEE Transactions on Consumer Electronics*, Volume 44, Issue 3, Date: Aug 1998, Pages: 1122 - 1128

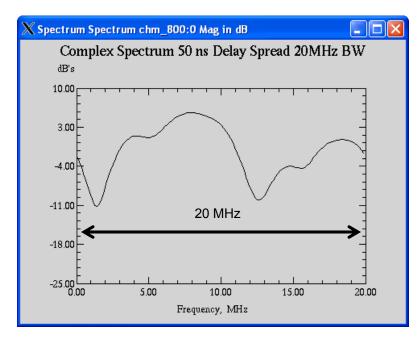

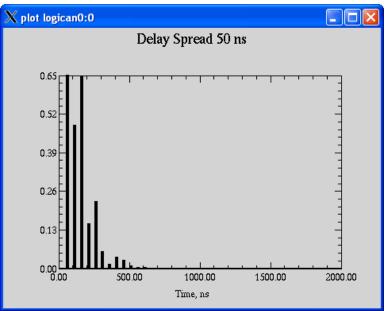

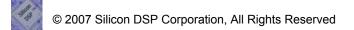

#### Pilots IEEE 802.11a

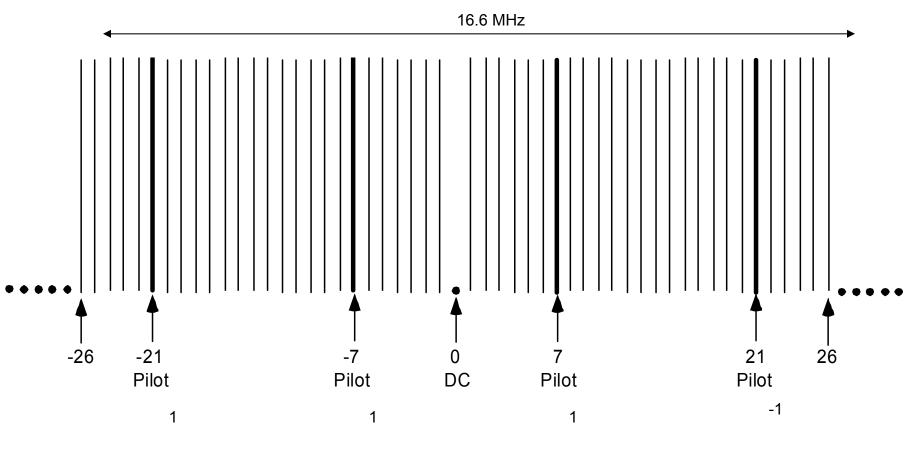

 $\Delta f$ =312.5 kHz

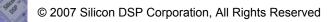

# **OFDM Carrier Description IEEE 802.16a**

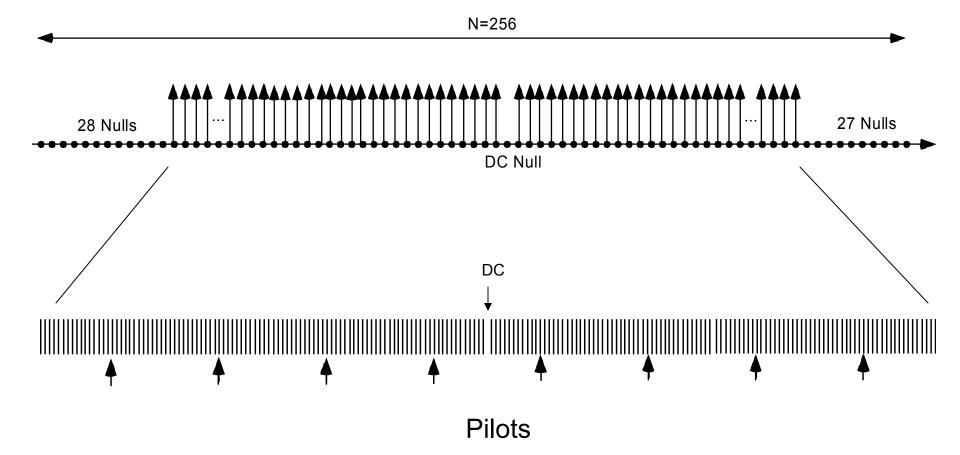

© 2007 Silicon DSP Corporation, All Rights Reserved

#### **Residual CFO Correction with Pilot Tracking**

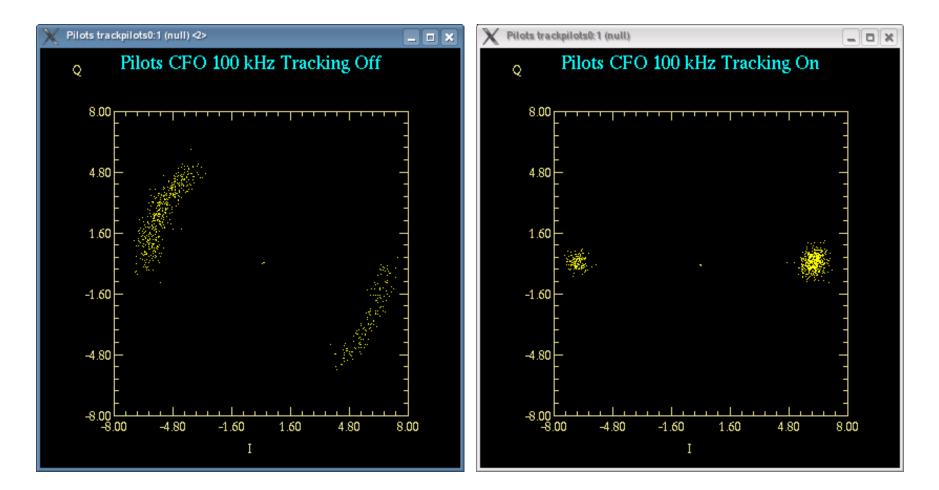

#### 4000 Bytes SNR=24 dB

#### **Residual CFO Correction with Pilot Tracking**

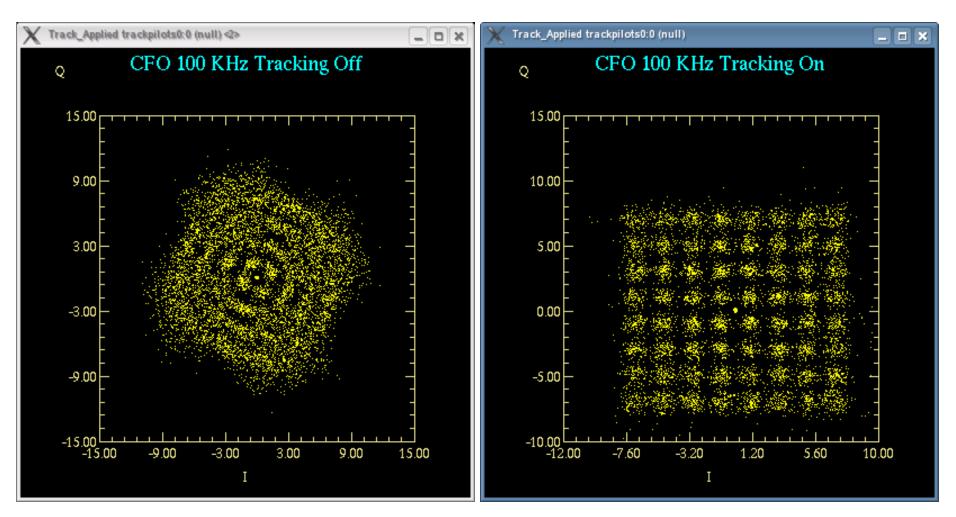

#### 4000 Bytes SNR=24 dB

### **Timing Offset**

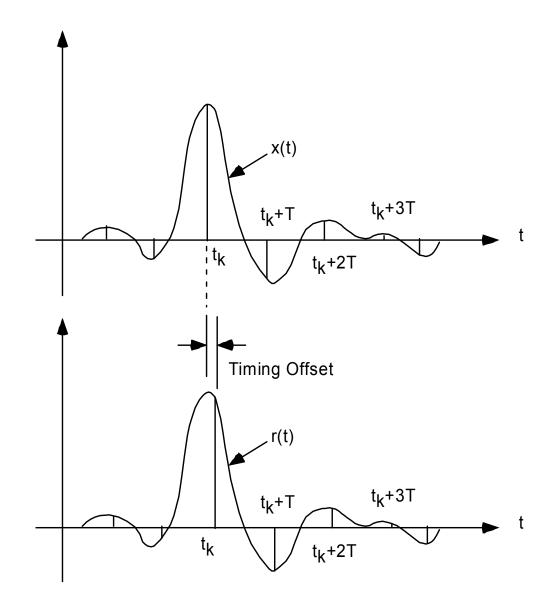

 $x(t-t_d) \longleftrightarrow X(f)e^{j2\pi ft_d}$ 

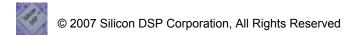

$$x(t-t_d) \longleftrightarrow X(f)e^{j2\pi ft_d}$$

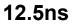

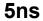

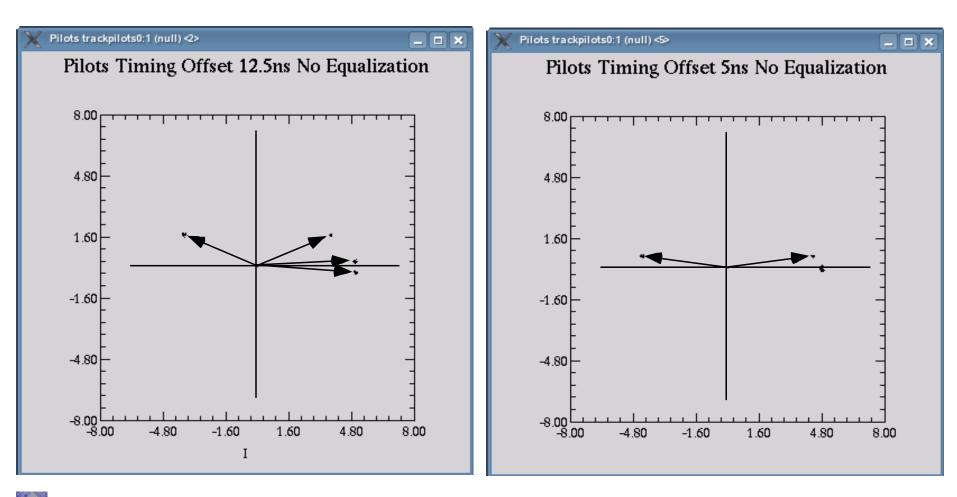

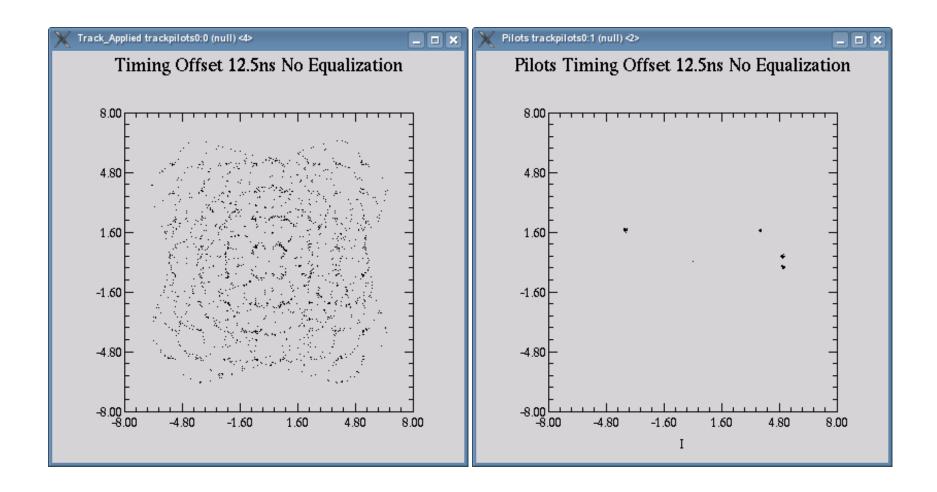

© 2007 Silicon DSP Corporation, All Rights Reserved

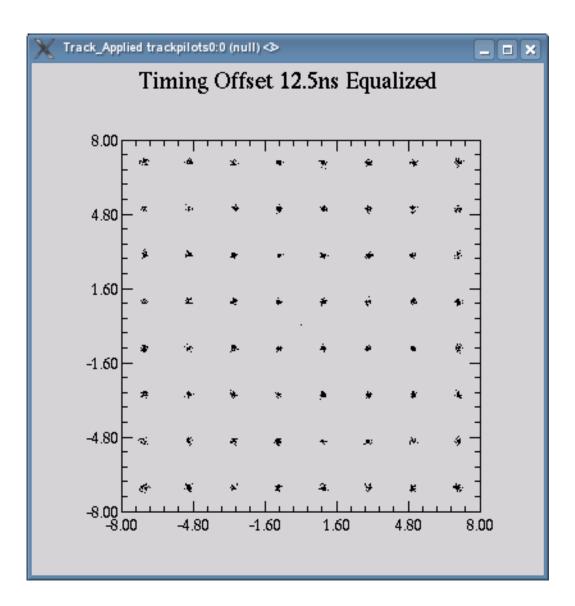

#### **Doppler Shift and Pilot Tracking**

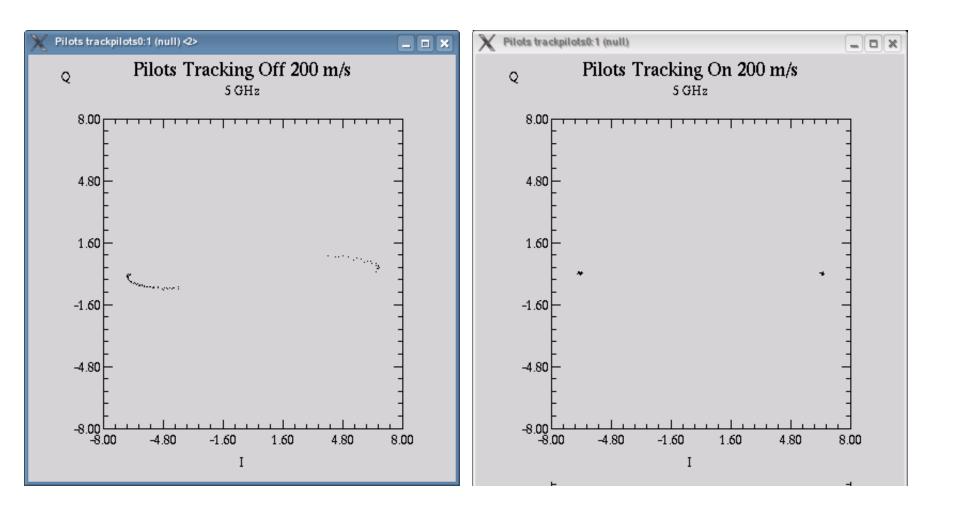

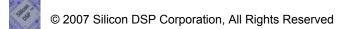

#### **Doppler Shift and Pilot Tracking**

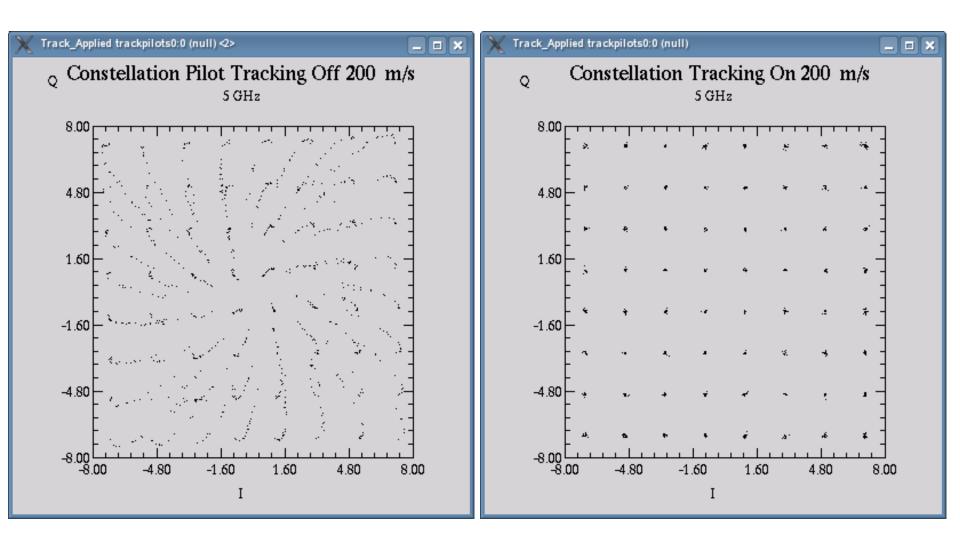

#### Fast Fading Channel OFDM

 $\widehat{\mathbf{H^r}}_n$  the channel estimate for the  $n^{th}$  OFDM symbol  $\alpha$  forgetting factor

$$\widehat{\mathbf{H}}_n = \alpha \widehat{\mathbf{H}}_{n-1} + (1-\alpha) \widehat{\mathbf{H}^{\mathbf{r}}}_n$$

 $\widehat{\mathbf{H}}_n$  Matrix constructed from sampled time-varying channel impulse response

Stamoulis, A.; Diggavi, S.N.; Al-Dhahir, N., "Estimation of fast fading channels in OFDM," *Wireless Communications and Networking Conference*, 2002. WCNC2002. 2002 IEEE Volume 1, Date: 17-21 Mar 2002, Pages: 465 - 470 vol.1

### **Pilot Placement**

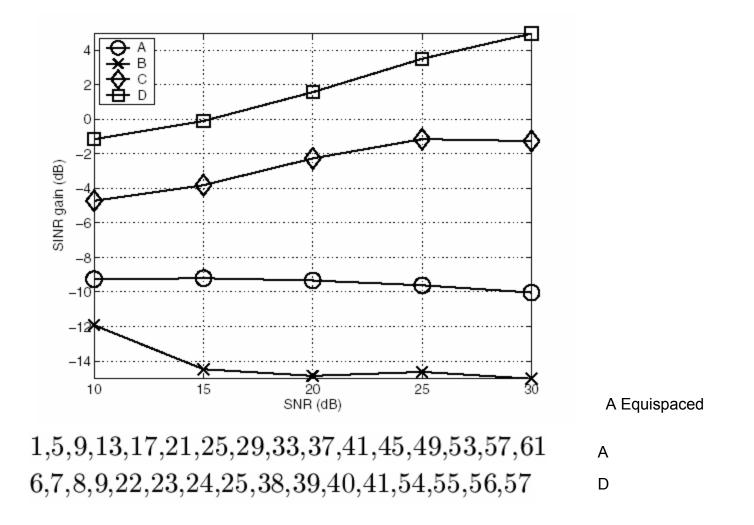

Stamoulis, A.; Diggavi, S.N.; Al-Dhahir, N., "Estimation of fast fading channels in OFDM," *Wireless Communications and Networking Conference*, 2002. WCNC2002. 2002 IEEE Volume 1, Date: 17-21 Mar 2002, Pages: 465 - 470 vol.1

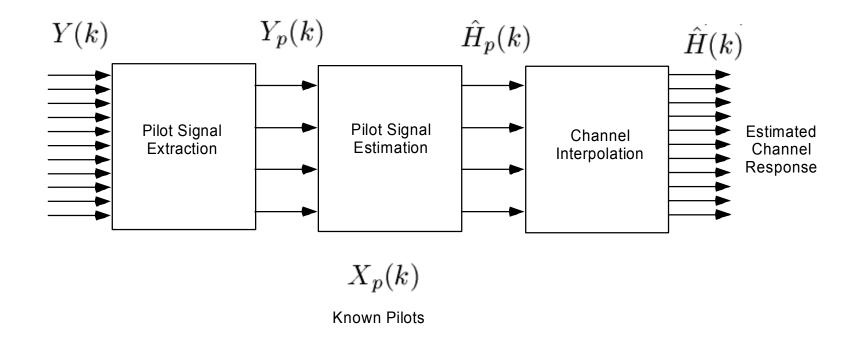

Meng-Han Hsieh; Che-Ho Wei, **Channel estimation for OFDM systems based on comb-type pilot arrangement in frequency selective fading channels**, *IEEE Transactions on Consumer Electronics* Volume 44, Issue 1, Date: Feb 1998, Pages: 217 - 225 "In this method, the additive white Gaussian noise (AWGN) and the inter-carrier interference (ICI) in the pilot subcarriers are reduced by low-pass filtering in a transform domain, and the channel transfer function for all the subcarriers is obtained by the high-resolution interpolation realized by zero padding and DFT/iDFT. Comparing to the conventional linear interpolation method, this method provides about 1 dB and 3 dB improvement in Eb/No for the same bit error rate values in slow- and fast-fading noisy radio channel, respectively."

Meng-Han Hsieh; Che-Ho Wei, **Channel estimation for OFDM systems based on comb-type pilot arrangement in frequency selective fading channels**, *IEEE Transactions on Consumer Electronics* Volume 44, Issue 1, Date: Feb 1998, Pages: 217 - 225

.Zhao and A. Huang, **"A novel channel estimation method for OFDM mobile communication systems based on pilot signals and transform- domain processing**," in *Proc . IEEE 47th Vehicular Technology Conference*, Phoenix, USA, May 1997, pp. 2089-2093.

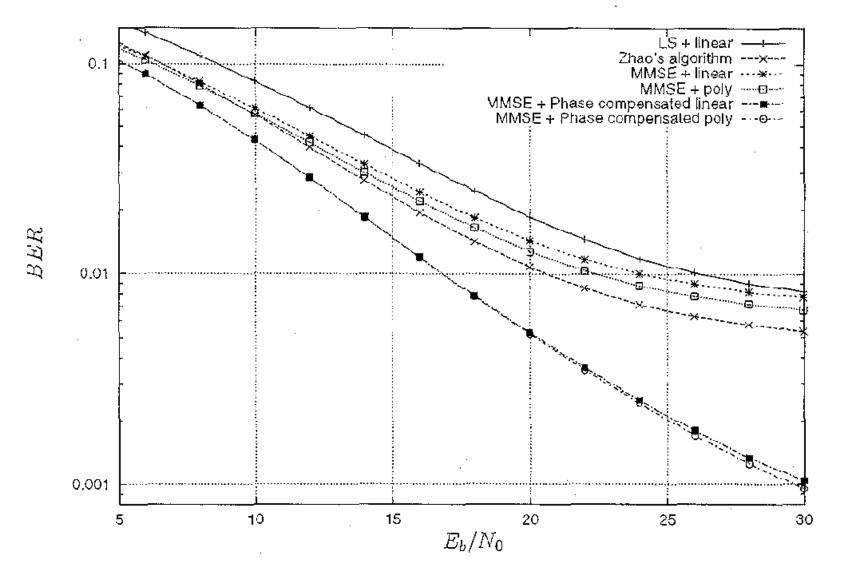

BER slow Rayleigh fading channel (v= 6 km/hr)

16 QAM,  $N_{FFT} = 1024$ ,  $N_p = 128$ ,  $f_c = 1 GHz$ , BW = 2 MHz

Meng-Han Hsieh; Che-Ho Wei, Channel estimation for OFDM systems based on comb-type pilot arrangement in frequency selective fading channels, *IEEE Transactions on Consumer Electronics* Volume 44, Issue 1, Date: Feb 1998, Pages: 217 - 225

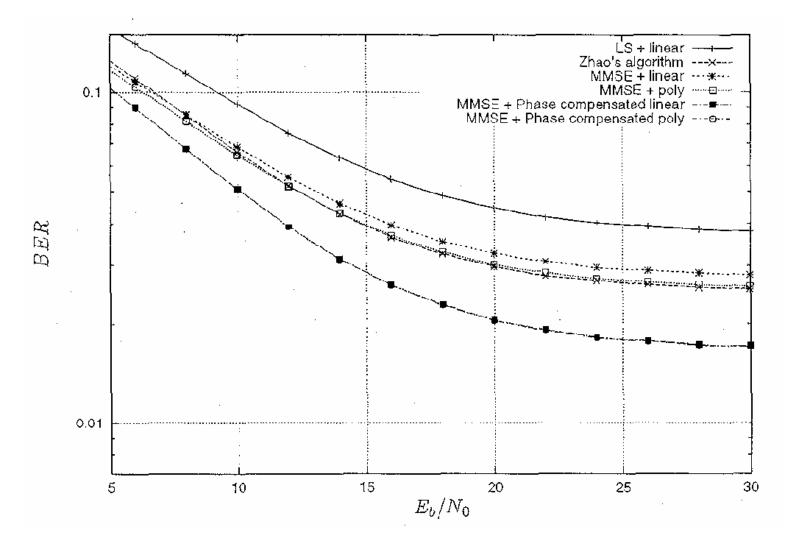

BER fast Rayleigh fading channel (v= 150 km/hr)

16 QAM,  $N_{FFT} = 1024$ ,  $N_p = 128$ ,  $f_c = 1 GHz$ , BW = 2 MHz

Meng-Han Hsieh; Che-Ho Wei, Channel estimation for OFDM systems based on comb-type pilot arrangement in frequency selective fading channels, *IEEE Transactions on Consumer Electronics* Volume 44, Issue 1, Date: Feb 1998, Pages: 217 - 225

## Pilot Allocation OFDMA IEEE 802.16a

IEEE 802.16a OFDMA

"For both uplink and downlink these used carriers are allocated to pilot carriers and data carriers. However, there is a subtle difference between uplink and downlink. This difference is that, in the downlink, the pilot tones are allocated first; what remains are subchannels that are used exclusively for data. In the uplink, however, the set of used carriers is first partitioned into subchannels, and then the pilot carriers are allocated from within each subchannel. **Thus, in the downlink, there is one set of common pilot carriers, but in the uplink, each subchannel contains its own set of pilot carriers.** This is necessary since, in OFDMA, the BS downlink is broadcast to all SS, but in the uplink, each subchannel may be transmitted from a different SS."

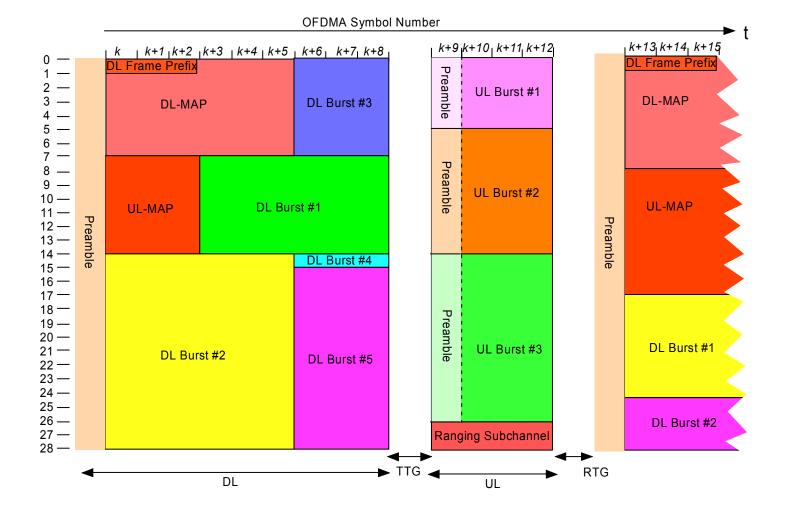

# DL Pilots IEEE 802.16a OFDMA

| Total number of carriers                                                  | 2048 |
|---------------------------------------------------------------------------|------|
| Number of variable Location Pilots                                        | 142  |
| Number of fixed-location pilots                                           | 32   |
| Number of variable -location pilots<br>which coincide with fixed-location |      |
| pilots                                                                    | 8    |
| Total number of Pilots                                                    | 166  |

 $N_{used}$ =1702

N<sub>data</sub>=1536

# DL Pilot Allocation IEEE802.16a OFDMA

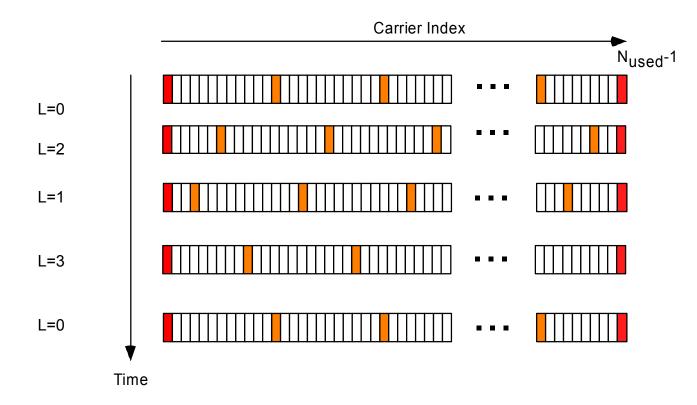

### UL Pilots IEEE802.16a OFDMA

| N <sub>used</sub>           | 1696 |
|-----------------------------|------|
| N <sub>subchannels</sub>    | 32   |
| N <sub>subcarriers</sub>    | 53   |
| Number of Data Carriers per |      |
| Subchannel                  | 48   |

### Pilot Allocation UL IEEE802.16a

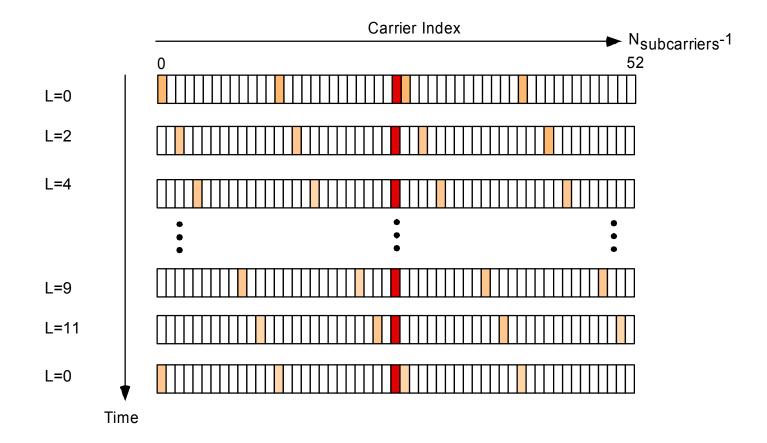